WEBINAR

### DESCUBRE GMS, LA NUEVA HERRAMIENTA DE GESTIÓN DE AYUDAS AECC

# POR FAVOR, PERMANECED CON LA CÁMARA Y EL MICRÓFONO APAGADOS

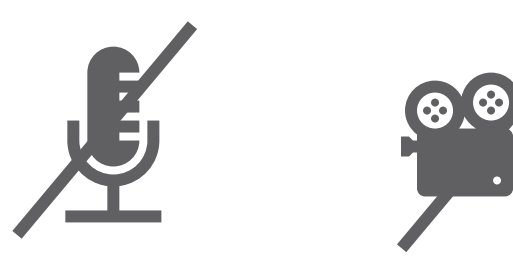

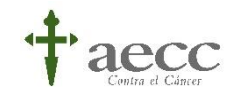

1

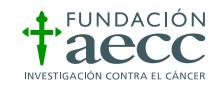

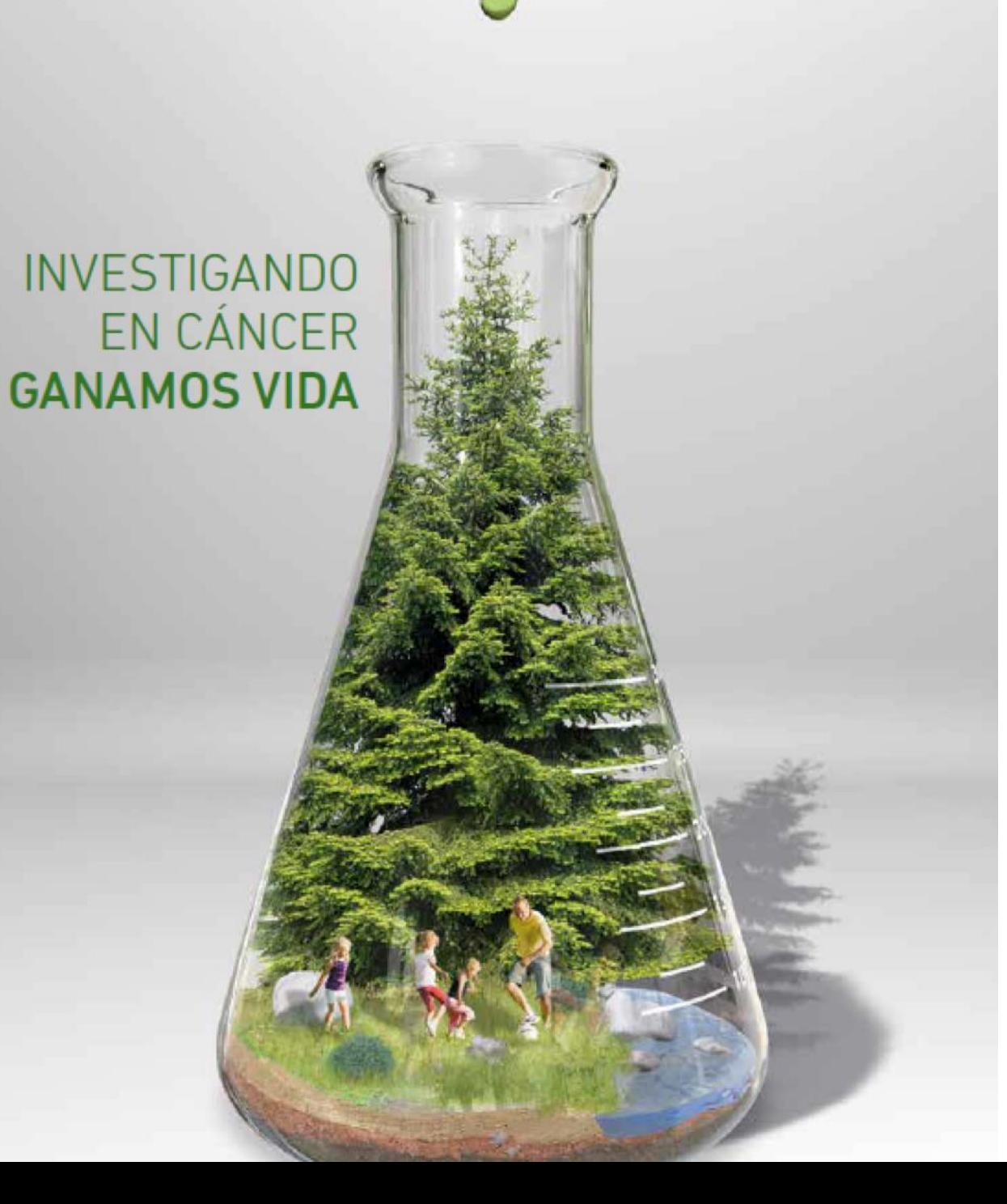

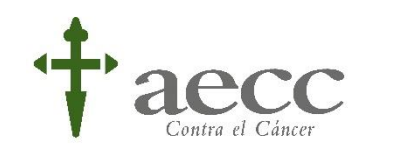

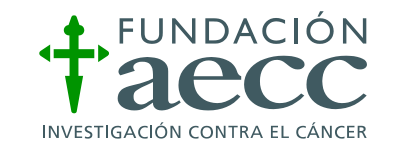

### DESCUBRE GMS, LA NUEVA HERRAMIENTA DE GESTIÓN DE AYUDAS AECC

CÓMO LLEVAR A CABO EL SEGUIMIENTO DE TU AYUDA AECC A TRAVÉS DE GMS

14 / OCTUBRE / 2020

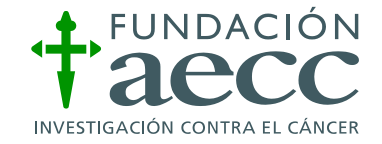

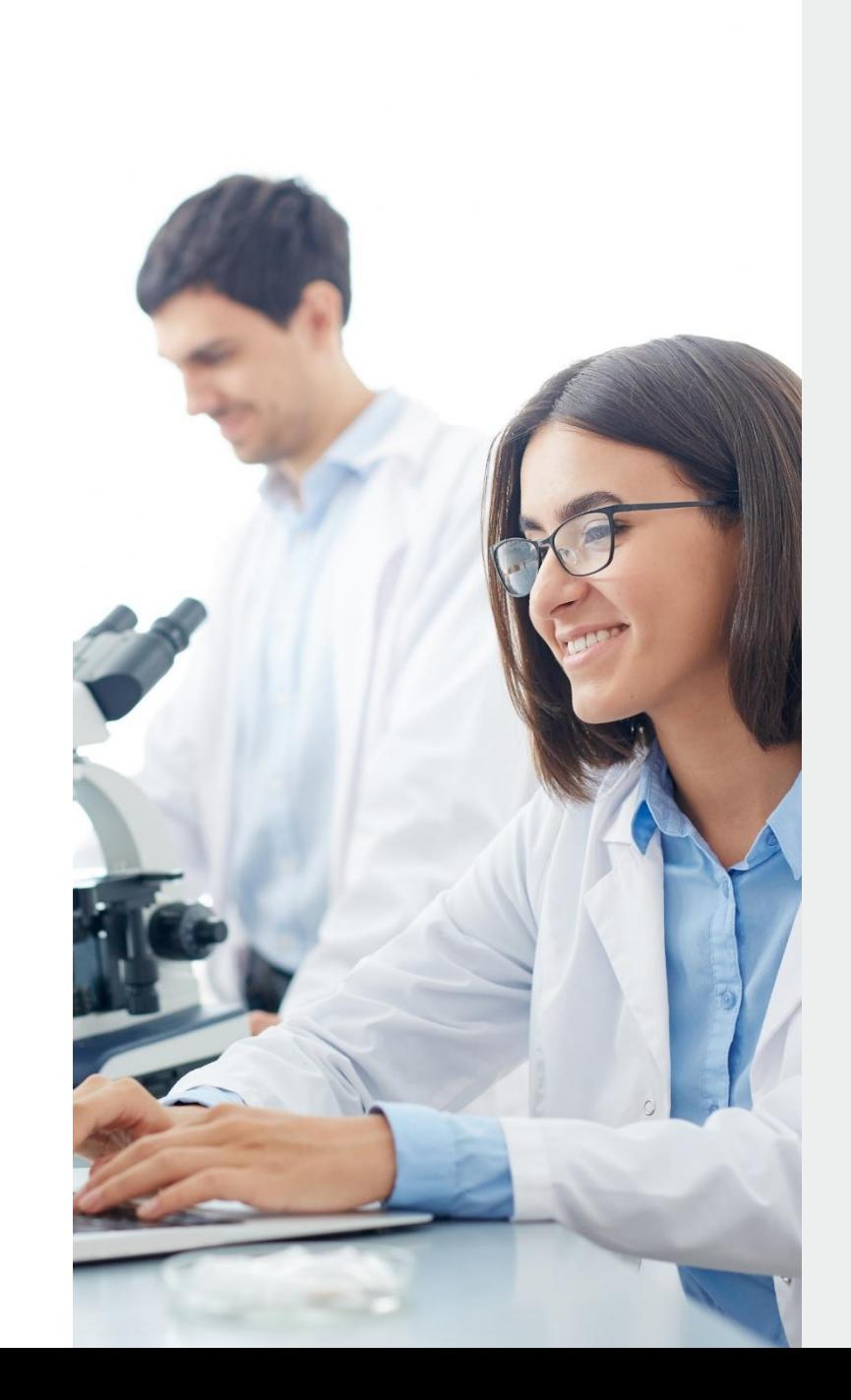

### DESCUBRE GMS, LA NUEVA HERRAMIENTA DE GESTIÓN DE AYUDAS AECC

### 1. INTRODUCCIÓN

• Dra. Sofía Hernández Divulgadora científica en Fundación Científica AECC

### 2. JUSTIFICACIÓN CIENTÍFICA, ECONÓMICA Y DIVULGATIVA, ¿EN QUÉ CONSISTEN?

- Dra. Patricia Nieto Responsable de Proyectos de Investigación FC AECC
- Cristina Mellado Directora Administración y Control en FC AECC
- Inés Diez de Rivera Gestora de Proyectos Económicos en FC AECC
- Naiara Cambas Directora de Relaciones Externas de FC AECC
- 3. ¿CÓMO PRESENTO EL SEGUIMIENTO DE MI AYUDA AECC EN GMS?
	- Olga Muñoz Técnico de Proyectos en Fundación Científica AECC
- 4. TURNO DE PREGUNTAS

### ¿QUÉ SIGNIFICA HACER EL SEGUIMIENTO DE TU AYUDA AECC? Abiertos todo el año

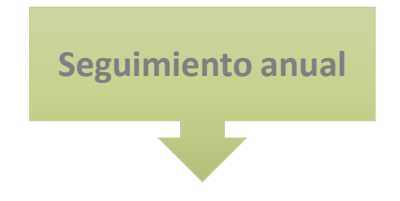

- 
- Cierre: un mes antes del inicio de la siguiente anualidad
- Fechas orientativas
- Publicaciones, etc.

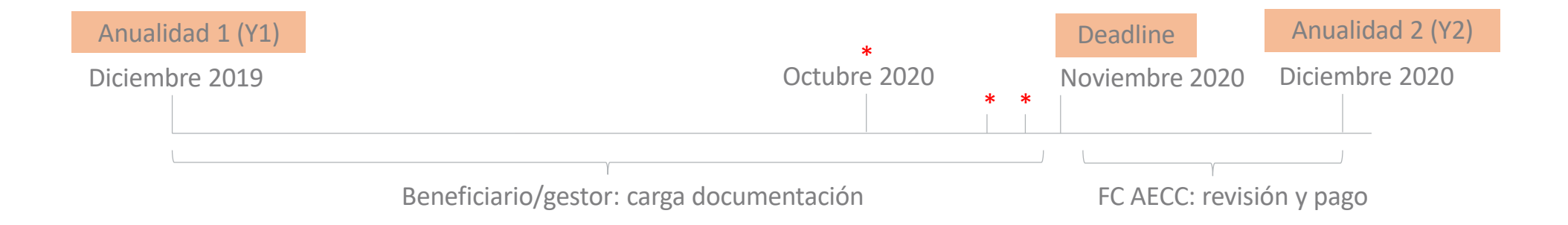

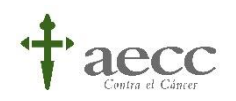

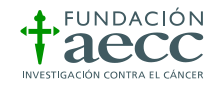

### JUSTIFICACIÓN CIENTÍFICA

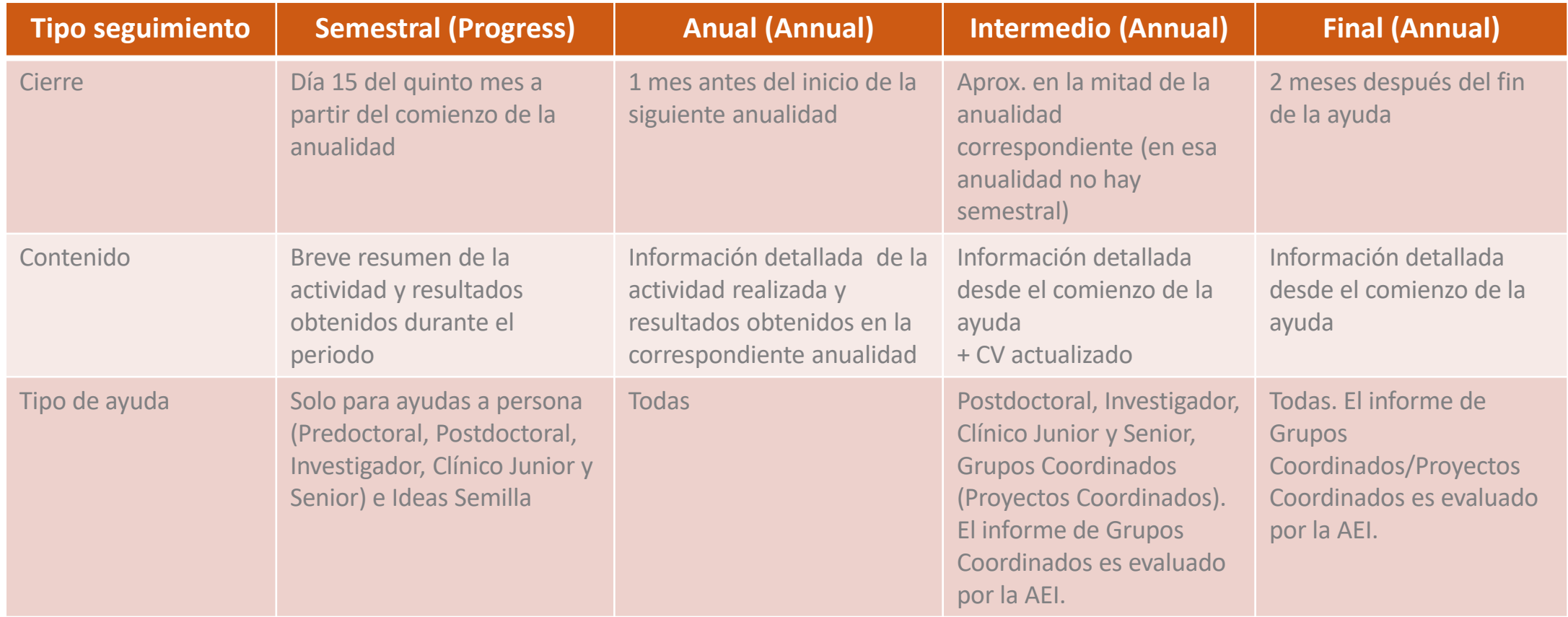

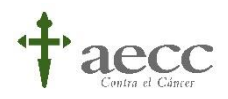

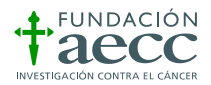

# ¿CÓMO PRESENTO EL SEGUIMIENTO **CIENTÍFICO** DE MI AYUDA AECC EN GMS?

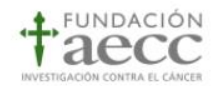

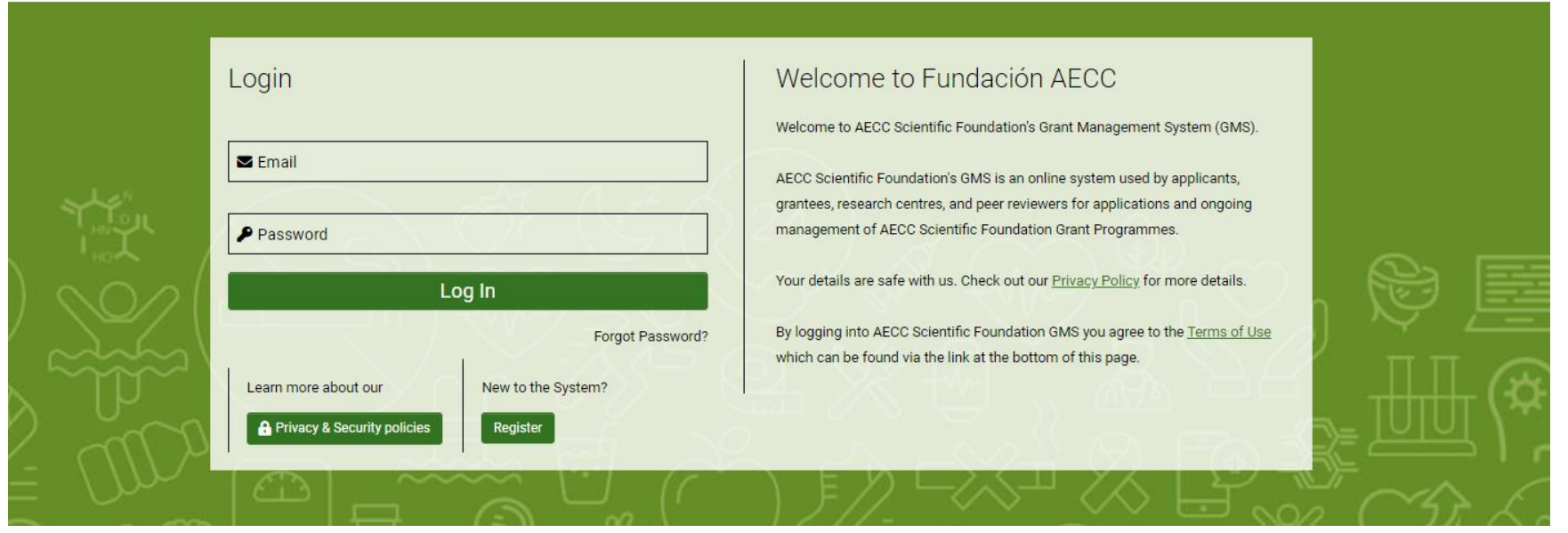

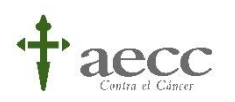

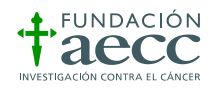

# JUSTIFICACIÓN ECONÓMICA

### **OBJETIVO**

**Verificar** el cumplimiento de la **Ayuda concedida** mediante la presentación de una **relación de documentos acreditativos de la contratación de personal.**

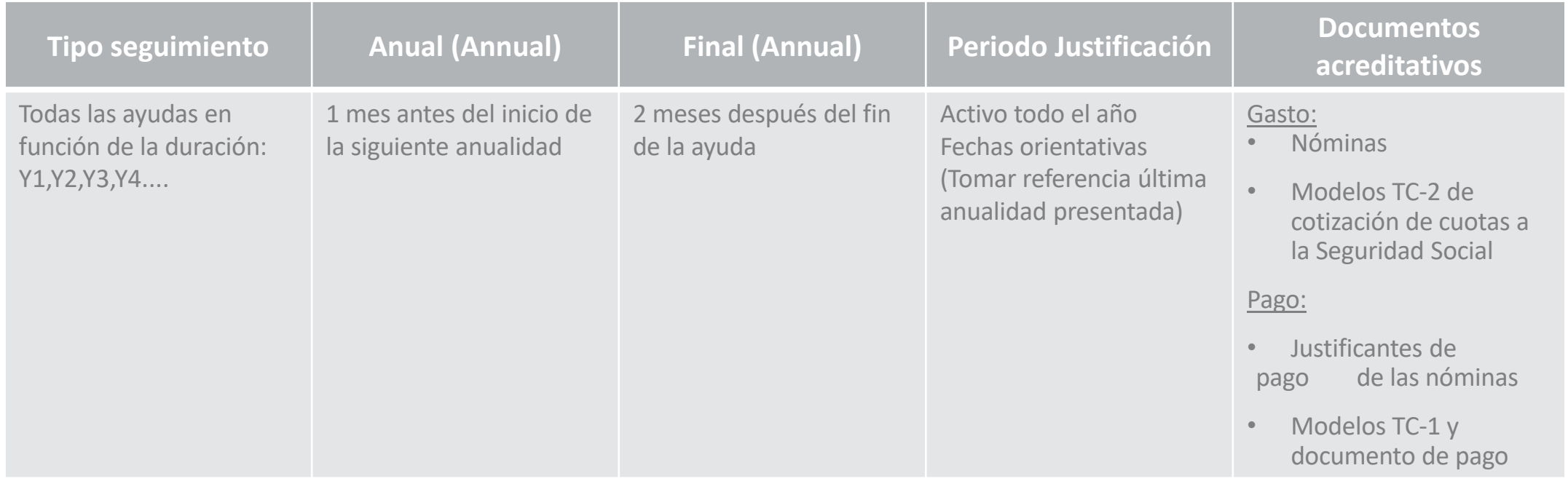

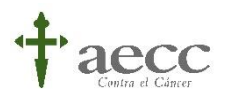

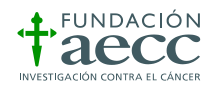

# ¿CÓMO PRESENTO EL SEGUIMIENTO DE MI AYUDA AECC EN GMS?

*the*

#### **JUSTIFICACIÓN ECONÓMICA**

• **Estado Active**

**Descargar** la plantilla de Excel **"Template Claims"**

**Guardar l**a plantilla de **Excel "Template Claims"**

**Rellenar todas las columnas sin excepción**, si una línea no está completada no se cargará correctamente.

**Cargue** la plantilla completada y **guarde el registro.**

**Adjunte** un fichero **"Invoices" con todos los gastos y justificantes de pago** en el mismo orden que completaron la plantilla de Excel "Template Claims".

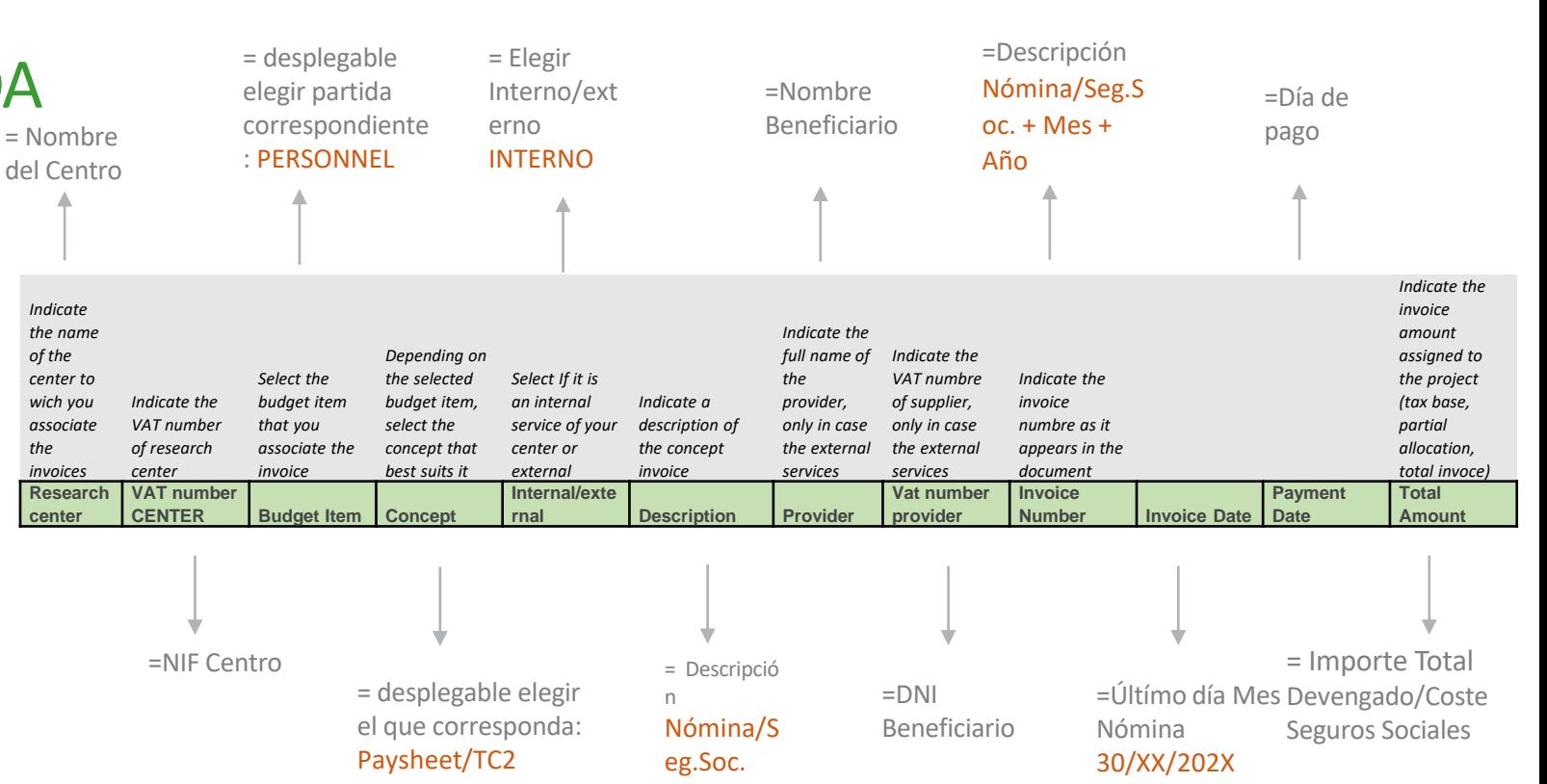

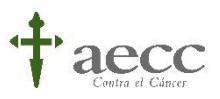

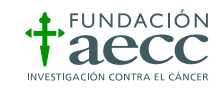

# ¿CÓMO PRESENTO EL SEGUIMIENTO **ECONÓMICO** DE MI AYUDA AECC EN GMS?

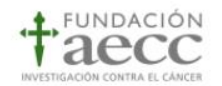

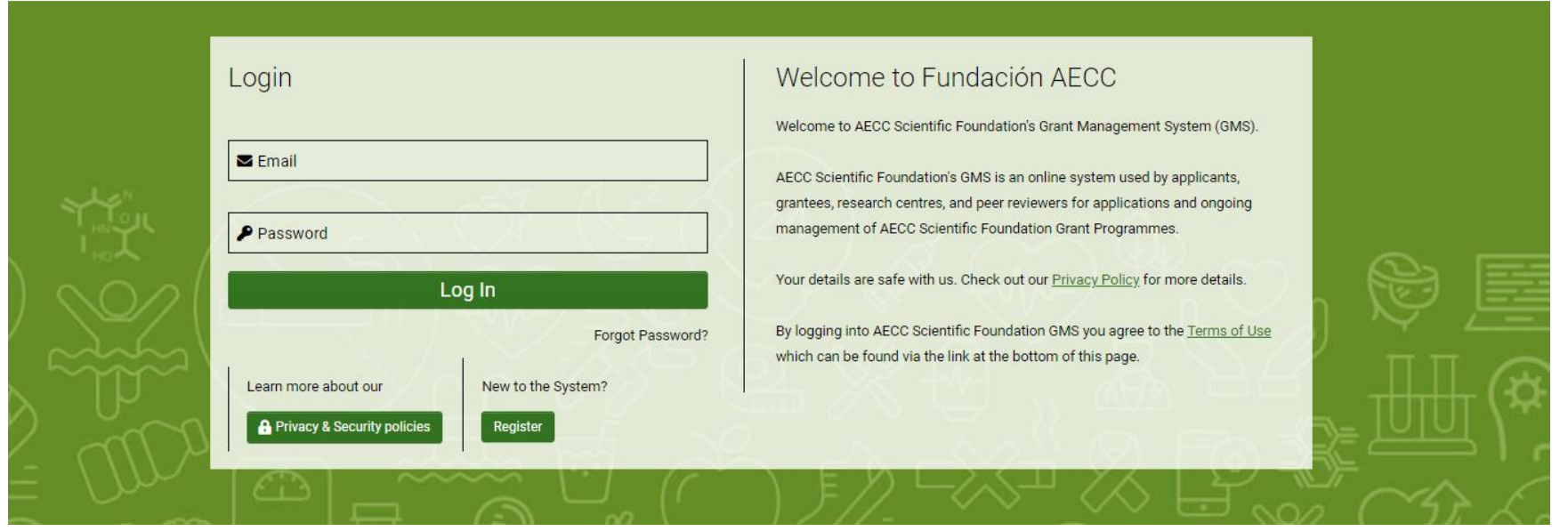

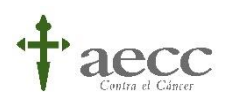

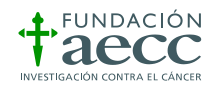

### SEGUIMOS DE CERCA TU TRABAJO...

#### **¿HAS CONSEGUIDO UN NUEVO RESULTADO? ¡CUÉNTANOSLO!**

- Avísanos en el momento que sepas que **¡tu** *paper* **ha sido aceptado!**
- ¿Presentas tu proyecto?: *congresos, workshops o simposios, etc.* ¡Cuéntanoslo!
- Trasmitir el trabajo de investigación a la sociedad, nos ayudará a conseguir una mayor implicación.

#### **TEN SIEMPRE PRESENTE A LA FUNDACIÓN CIENTÍFICA AECC**

#### **En trabajos científicos**

**Menciona a la Fundación Científica AECC**, como aparece en el convenio, en:

- **Artículos científicos.**
- **Comunicaciones científicas:** congresos, seminarios y otras presentaciones.

#### **En la comunicación a los medios**

**Menciona a la Asociación Española Contra el Cáncer** en las notas de prensa y comunicaciones para población general.

#### **¡SEGUIMOS DIVULGANDO!**

#### **Materiales divulgativos**

- **Seguimiento divulgativo anual.**
- **Vídeo:** ¿te animas?

Estamos a tu disposición en divulga@aecc.es

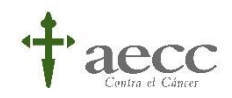

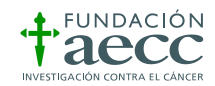

# ¿CÓMO PRESENTO EL SEGUIMIENTO **DIVULGATIVO DE MI AYUDA AECC EN GMS?**

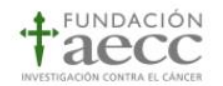

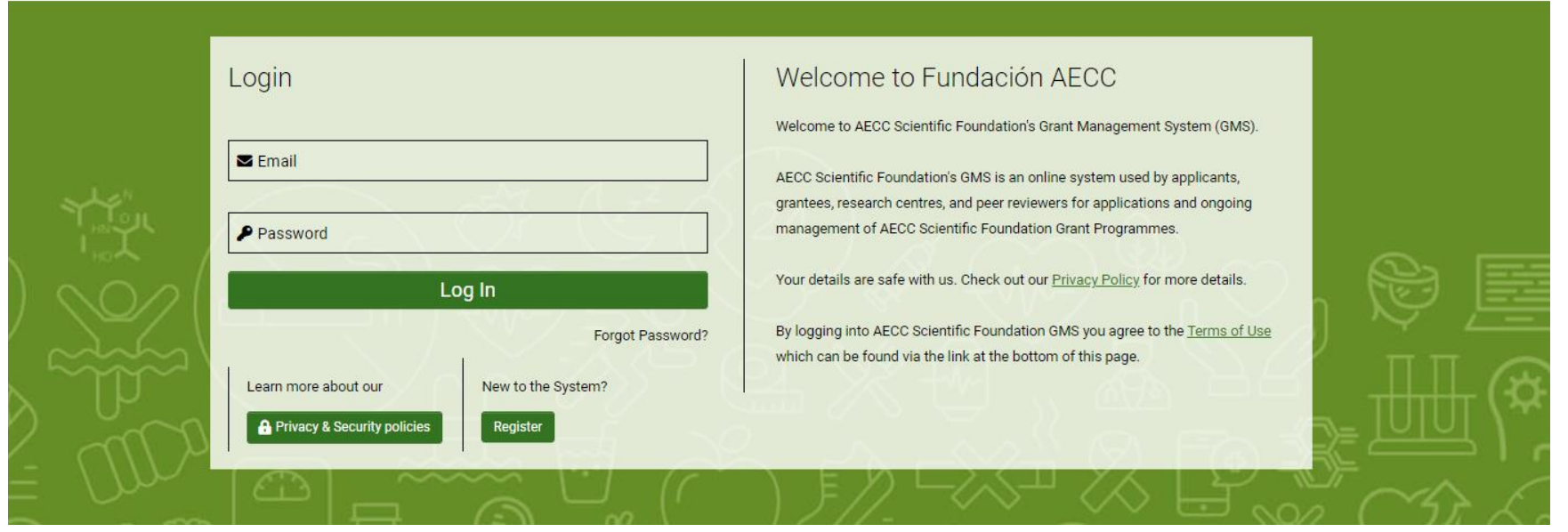

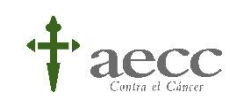

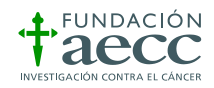

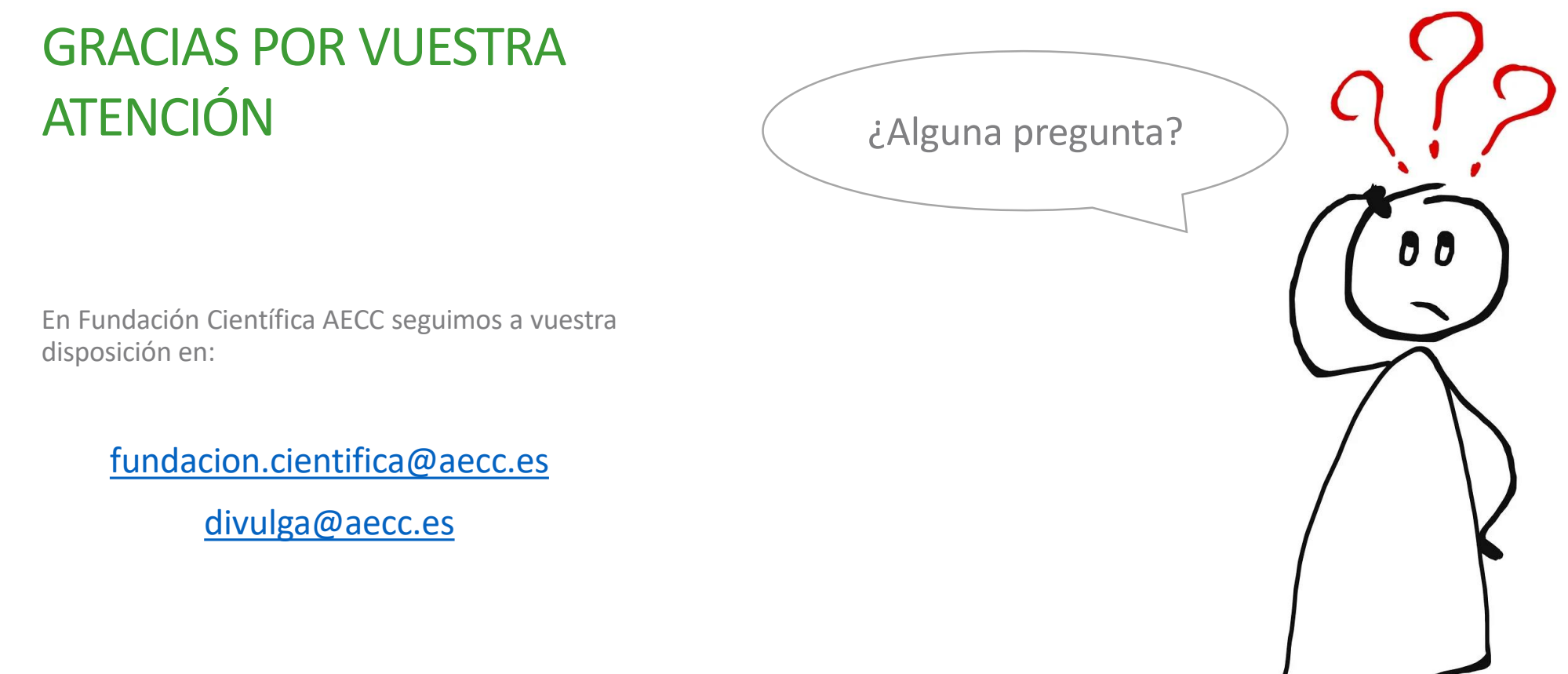

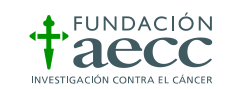

 $\sqrt{ }$ 

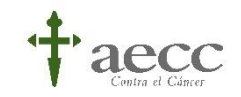

# Investigar es nuestro presente, es vuestro futuro.

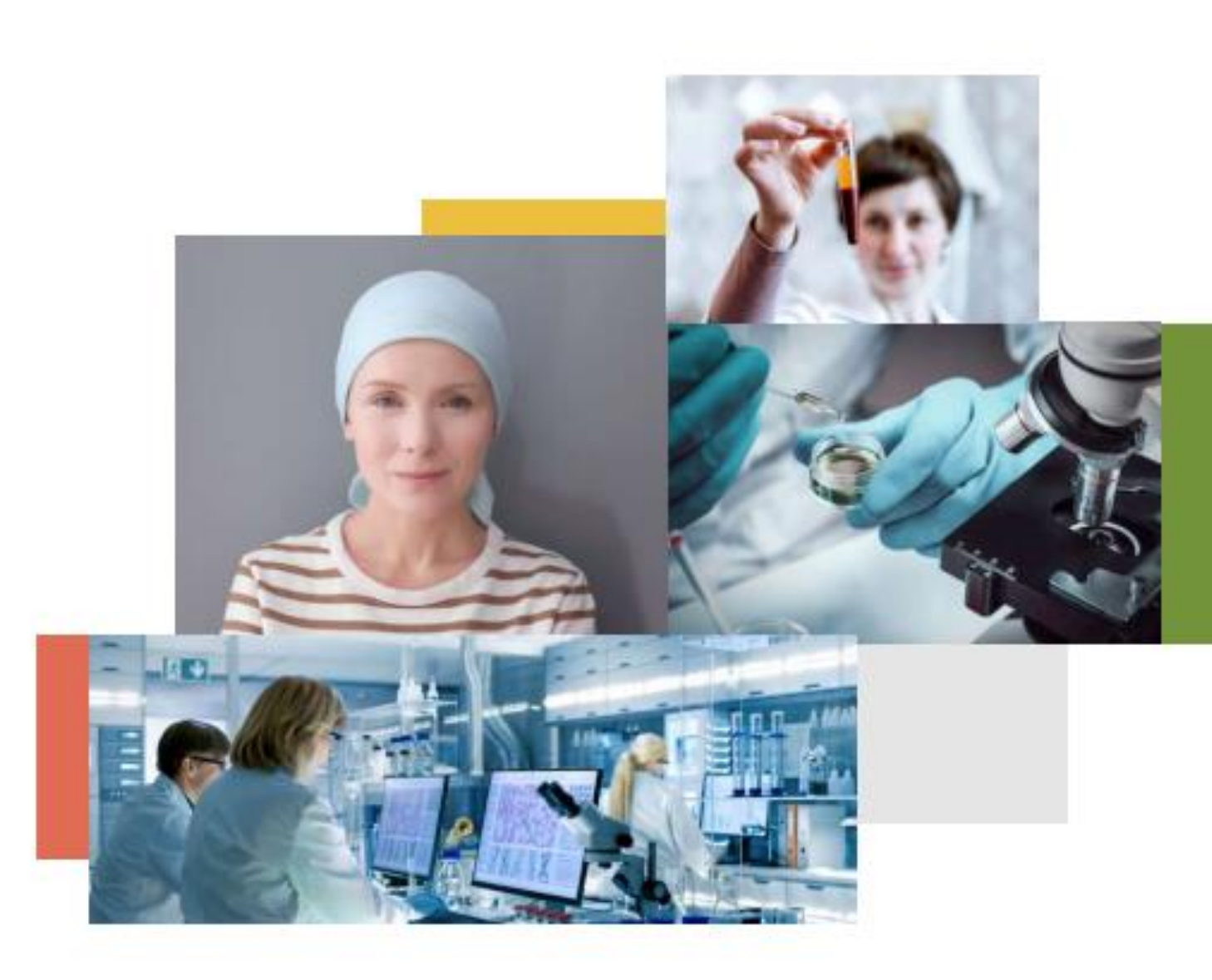

[aecc.es/es/investigacion](https://www.aecc.es/es/investigacion) **Informe Anual 2019 [\(enlace\)](https://fr.zone-secure.net/171038/.informeanual_2019_Aecc/%23page=1)** Fundación Científica AECC

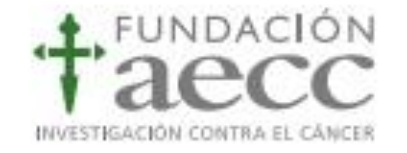